## CVT 油压学习

## 功能说明:

更换 CVT,ECU 时需要实施该功能

## 操作指引:

1).操作步骤如下:

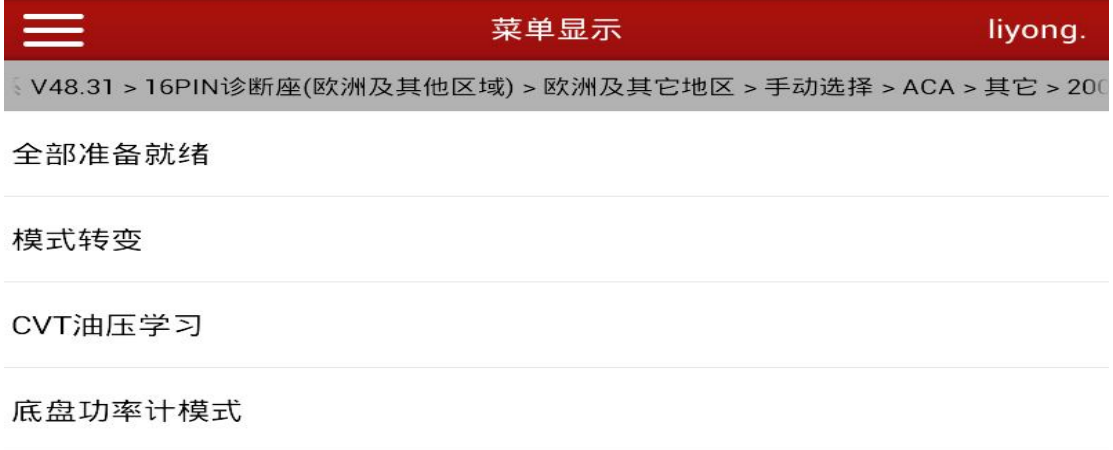

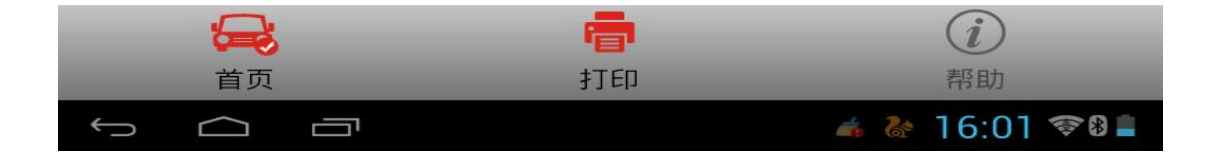

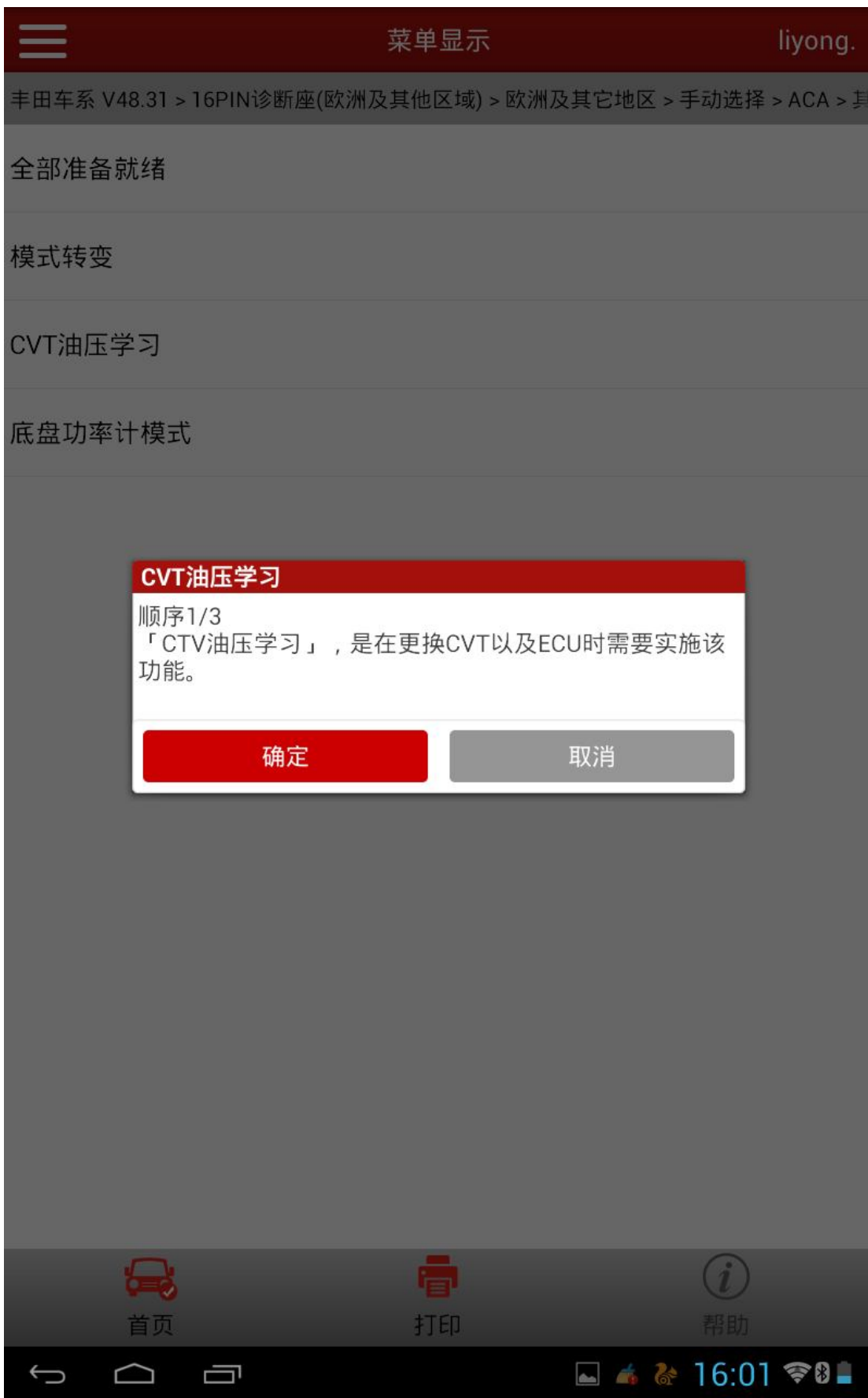

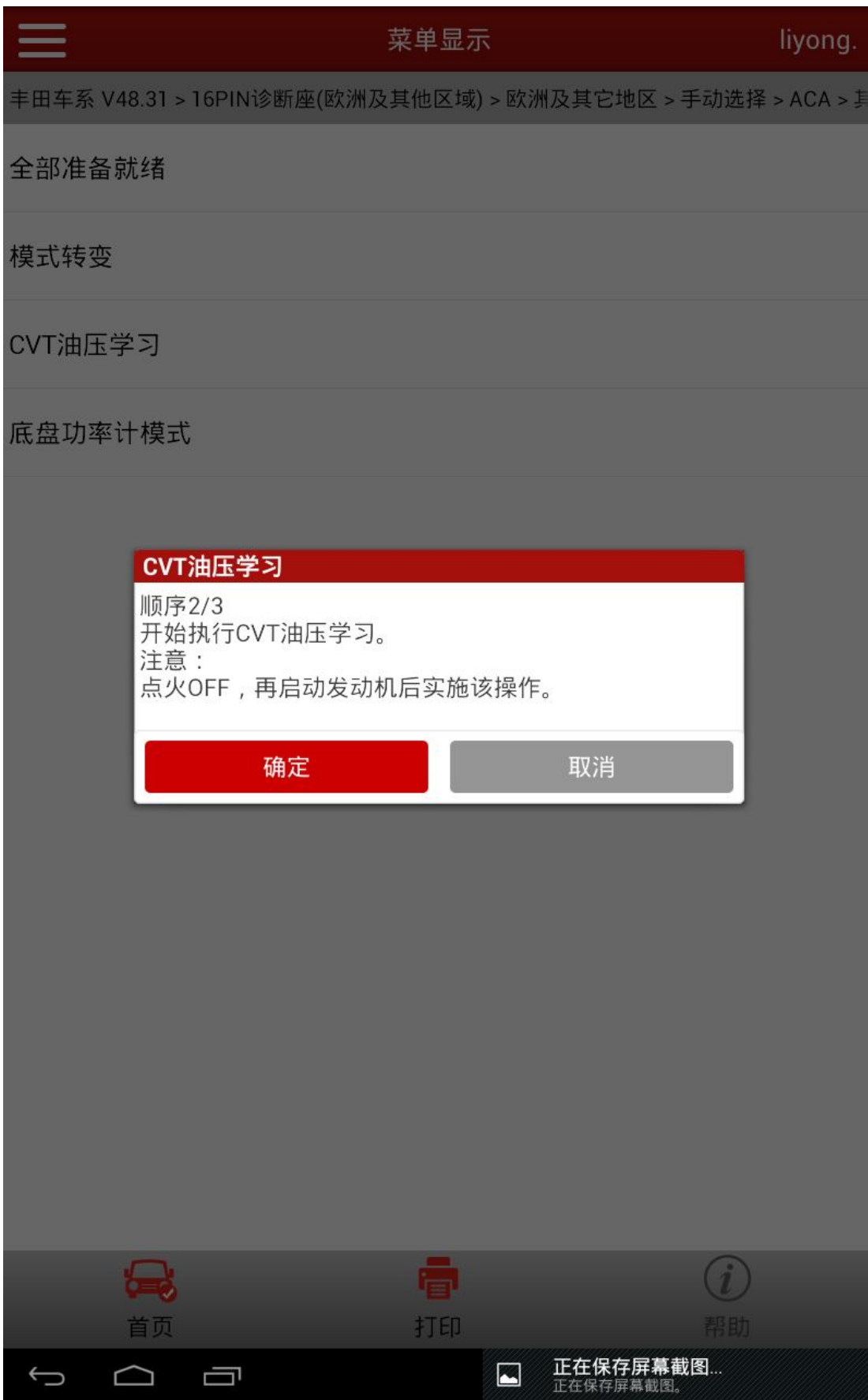

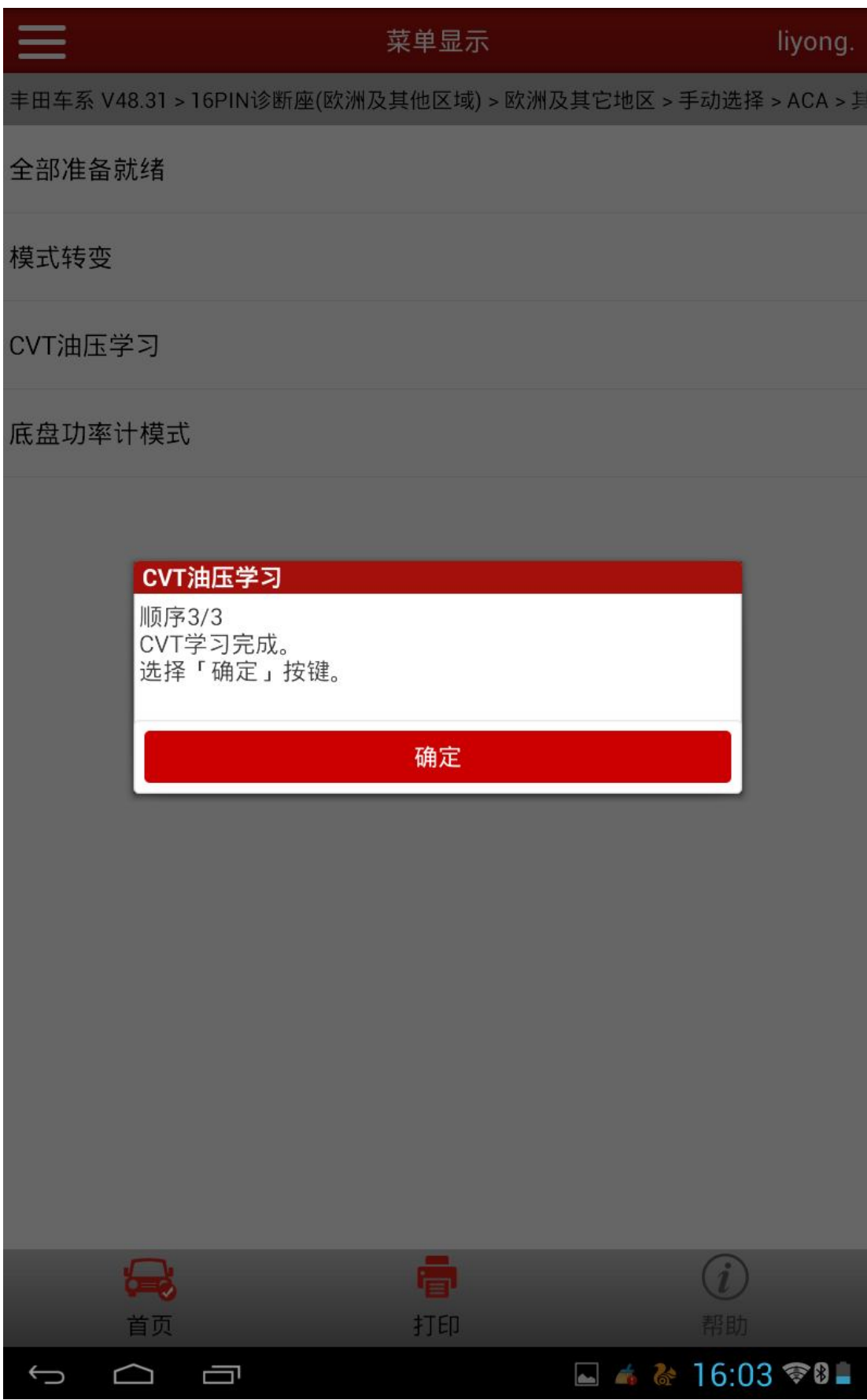

2).按顺序执行以上步骤,如果失败,请重新执行即可。

## 声明:

该文档内容归深圳市元征科技股份有限公司版权所有,任何个人和单位不经 同意不得引用或转载。

**MARITH**